## пример анкеты на шенгенскую визу

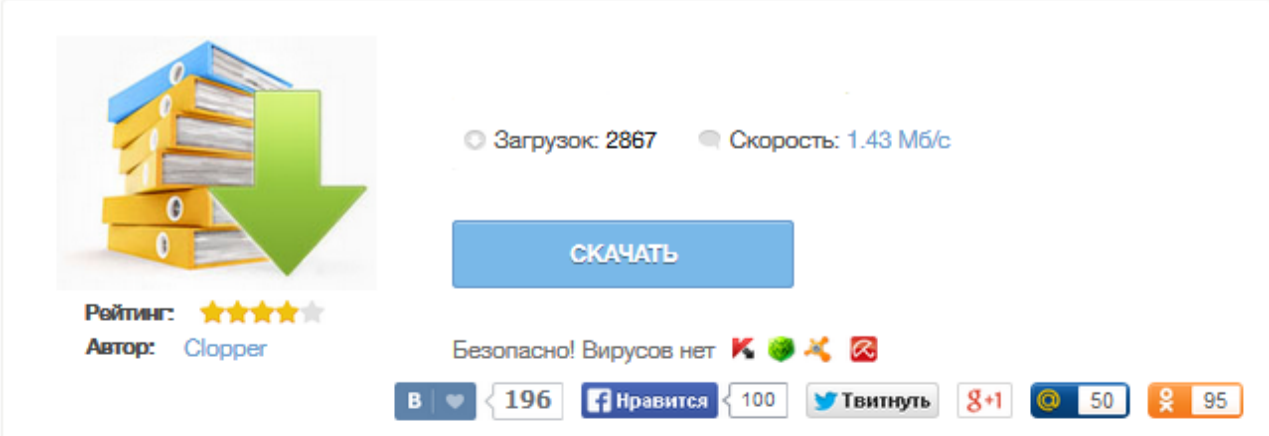

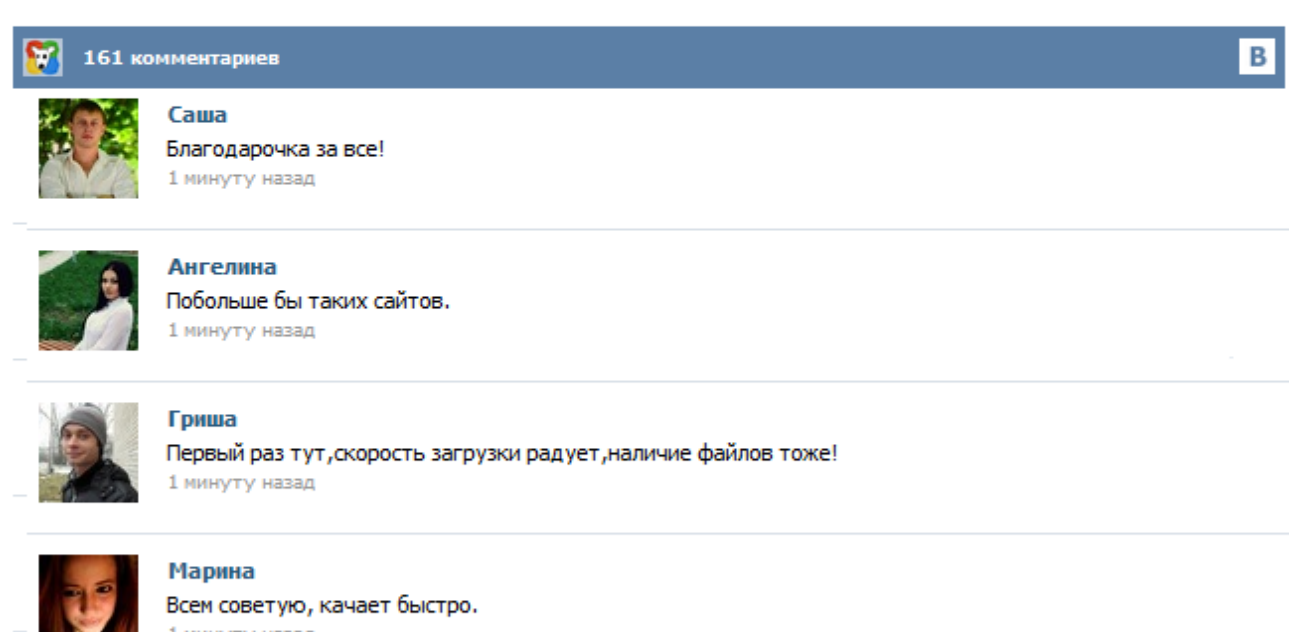

1 минуту назад

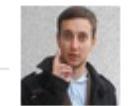

## Леша

не поверил глазам, есть все. спасибки! 1 минуту назад

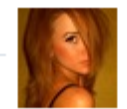

## Оксана

Глупости говорят, что незаменимых не бывает, без этого сайта я бы пропала. 1 минуту назад

Сегодня мы рассмотрим образец заполнения анкеты на Шенгенскую визу. Как и в случае с документами, требования к ее заполнению зависят исключительно от консульства в которое вы подаете документы. Прежде чем заполнять анкету, зайдите на сайт консульства или визового центра, иногда там можно найти образец или требования к заполнению анкеты. На каком языке заполнять анкету? Инструкция для украинских туристов, подающих документы на открытие шенгенской визы. Довольно часто причиной отказа в шенгенской визе является некорректно заполненная анкета - об этом вам скажет любой визовый офицер. Поэтому travel.tochka.net решил подготовить образец заполнения визовой анкеты. Для примера рассмотрим шенгенскую визовую анкету консульства Польши - одного из самых популярных направлений среди украинских туристов.","url":"http://travel.tochka.net/6715-shengenskaya-vizaobrazets-zapolneniya-vizovoy-ankety/ Анкета на Шенгенскую визу заполняется вручную, на компьютере или в консульстве. Скачать бланк можно на официальном сайте представительства, в которое вы будете обращаться, либо в конце статьи. У каждой страны Шенгена очень похожие бланки, но они могут немного отличаться друг от друга. В частности, в разных странах отличается язык дублирования пунктов, флаг страны в шапке документа и контактные данные в сноске. П. 17 - Указывается адрес фактического проживания и телефон, по которому всегда можно связаться с заявителем (предпочтительно, мобильный). П. 19 - указывается профессия/должность. Если заявитель - безработный/ студент/ пенсионер, в данном пункте соответственно, указывается: UNEMPLOYED/ STUDENT/ RETIRED. П. 20 - указываются сведения о работодателе (название организации, адрес, телефон, электронная почта). Для тех, кто любит планировать своё путешествие самостоятельно, а не через туристические агентства, всегда возникает проблема самостоятельной подачи документов. Но, если с фотографиями и ксерокопиями всё более-менее понятно, то самостоятельное заполнение анкеты на шенгенскую визу вызывает вопросы. Рассматривать документы на визу начнут, только после того, как произведена оплата визового сбора и поданы все необходимые документы, а также визовая анкета, подписанная лично заявителем. 1. Запись должна точно соответствовать записи в паспорте (в латинской транскрипции). 2. Вписывают лица, которые ранее имели другую фамилию. Если нет, поставить знак "-". 3. Запись должна точно соответствовать записи в паспорте (в латинской транскрипции). 4. Вписать дату рождения, начиная от года. 5. Вписать в случае наличия, если у ходатайствующего его нет, поставить "-". 6. Вписать актуальное название населенного пункта и страны, где родился заявитель. Здесь вы можете получить в получении шенген визы в Беларуси Здесь Вы найдете развернутые пояснения, как заполнить заявление на получение шенгенской визы. Нумерация соответствует пунктам анкеты. Если Вы считаете, что эти пояснения недостаточны или непонятны, направьте нам письмо по электронной почте. Будем Вам благодарны за Ваши предложения Контакт Однако Ваши фамилия и имя в любом случае обязательно должны быть написаны латинскими буквами - точно так, как значится в Вашем загранпаспорте. - Просьба: не оставляйте пустых граф при заполнении анкеты! Анкета-заявление должна быть заполнена аккуратными разборчивыми печатными буквами латинского алфавита; Анкету-заявление нужно заполнять исключительно синими чернилами; Заявитель должен заполнить все пункты за исключением специальной графы, которая расположена в правой части анкеты и предназначена для служебных пометок сотрудников консульского отдела; В том случае, если Вы затрудняетесь ответить на тот или иной вопрос по причине его непонимания, в этом случае оставьте графу не заполненной...